# Tutor.com for College Life 24/7 Student Success Strategies

Whether you're experiencing your first year as a college student, you're an adult going back to school, or you're getting ready to graduate, you can benefit from Student Success Strategies. Student Success tutors are ready to help you with one-to-one support on your schedule. Check out some of the helpful topics available below!

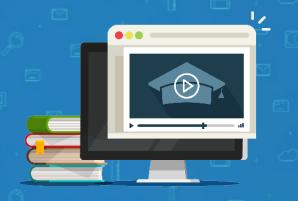

### **Academic & Study Skills**

Navigating the academic challenges of college life can be challenging. But what if you could get the extra guidance you need, 24/7? Student Success tutors are here to help you learn study techniques and how to better manage your daily workload. You can also learn how to use scholarly resources and technologies for your class assignments, take better notes, and work more efficiently so you can find the time to relax. Academic and study topics include:

- Study techniques
- Note-taking
- Managing homework
- Choosing a major
- Managing knowledge gaps
- Scholarly resources
- Using technology
- And more!

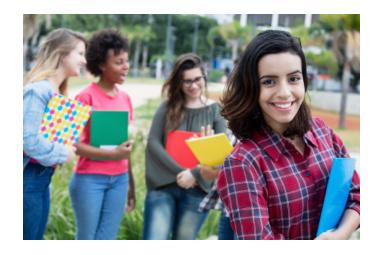

#### **Life Skills**

Academics aren't the only thing you have to worry about in college. One of the top concerns among college students is stress and managing their busy schedules. If classes seem daunting, you're feeling overwhelmed, or you simply need a nudge in the right direction, you can log in to connect to one of our Student Success Tutors. Topics include:

- Motivation and goals
- Organizational skills
- Healthy habits
- Finding balance
- Building a support system

## **Skills for Adults Returning to School**

You have a busier life than most. Learn how to manage the ups and downs of going to college while mastering that work-school-life balance.

- Adjusting to the school environment
- Building a portfolio
- Managing finances
- Time management
- Finding a schedule that fits your lifestyle
- Career transition/planning

#### **READY TO GET STARTED?**

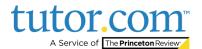